## **Computer Basics Worksheet**

Directions: Complete this worksheet by filling in the blanks or as directed by your instructor.

To learn about each section click on the section headings then answer the section questions. Pay close attention to the directions for each section.

When finished study the answers CAREFULLY. Turn in the worksheet to your instructor unless directed otherwise.

# Start by reviewing the <u>Computer Basic Overview</u>. Click here for <u>Vocabulary</u>

### Section 1 - Input/Output

Click on the link above (Input/Output) and review the power point about peripheral devices. As you read the information decide which of the following peripheral items INPUT information or OUTPUT information. Designate the type of peripheral component by writing INPUT or OUTPUT by each of the items below

| 1. | Monitor        |
|----|----------------|
| 2. | Keyboard       |
|    | Scanner        |
|    | Laser Printer  |
|    | Mouse          |
|    | Speakers       |
|    | Digital Camera |

3. I am the brain of the computer.

## Section 2 - What's Inside a Computer?

Click on the link above (What's Inside a Computer) and review the power point. After reading the material answer the questions below about each components responsibility. Fill in the blank with the correct answer from the box. Some may be used more than once or not at all.

|    | CPU             | BIOS       | power supply      | hard drive      | network card |
|----|-----------------|------------|-------------------|-----------------|--------------|
|    | Motherboard     | RAM        | USB Port          | ROM             | video card   |
| 1. | I connect com   | puters and | allow them to tal | k to each other |              |
| 2. | . I wake up the | computer a | and remind it wha | at to do.       |              |

4. Information is stored on my magnetic cylinders.

| 5.                                      | I hold all of th                                                                                                    | e other circui                                                                                                    | t boards.                                                                   |                                                        |                                                               |                                                                             |
|-----------------------------------------|----------------------------------------------------------------------------------------------------|----------------------------------------------------------------------------------------------------|-----------------------------------------------------------------------------|--------------------------------------------------------|---------------------------------------------------------------|-----------------------------------------------------------------------------|
| 6.                                      | I handle the gr                                                                                                    | caphics that a                                                                                                    | re displayed or                                                             | n the mo                                               | nitor                                                         |                                                                             |
| 7.                                      | I am the type of                                                                                                    | of port used b                                                                                                    | y flash drives                                                              |                                                        |                                                               |                                                                             |
|                                         |                                                                                                    |                                                                                                    |                                                                             |                                                        |                                                               |                                                                             |
| Sect                                    | tion 3 - <mark>Sto</mark>                                                                                                    | <u>orage</u>                                                                                                    |                                                                             |                                                        |                                                               |                                                                             |
| vocabi                                  |                                                                                                    | m the box. U                                                                                                    | Ise each word                                                               |                                                        |                                                               | in the blanks with the<br>nay want to refer back to                         |
|                                         | information                                                                                                    | flash drive                                                                                                    | CD prin                                                                     | nary                                                   | DVD                                                           | secondary                                                                   |
| 1                                       |                                                                                                    | n                                                                                                    | nemory is stor                                                              | ed on chi                                              | ips located                                                   | d on the motherboard.                                                       |
| 2                                       |                                                                                                    | n                                                                                                    | nemory is stor                                                              | ed on the                                              | hard driv                                                     | re.                                                                         |
| 3. A _                                  |                                                                                                    | c                                                                                                    | an hold inforn                                                              | nation gr                                              | eater than                                                    | a CD or DVD.                                                                |
| 4. A _                                  |                                                                                                    | u                                                                                                    | sually holds u                                                              | p to 650                                               | to 700 MI                                                     | 3.                                                                          |
| 5. A _                                  |                                                                                                    | h                                                                                                    | olds even mor                                                               | re inform                                              | ation at le                                                   | ast 7 GB.                                                                   |
|                                         |                                                                                                    |                                                                                                    |                                                                             |                                                        |                                                               |                                                                             |
| 6. The                                  | purpose of stor                                                                                                    | age in a com                                                                                                    | puter is to hole                                                            | d                                                      |                                                               | or data.                                                                    |
| Sector Click of answer                  | tion 4 - Pro                                                                                                    | ograms<br>ve (Programs<br>below about                                                                                                 | s) and review to<br>each compon                                             | the powe<br>ents resp                                  | r point. A<br>ponsibility                                     | fter reading the material<br>. Fill in the blank with the                   |
| Sector Click of answer                  | tion 4 - <u>Pro</u><br>on the link above<br>the questions                                                                                                    | ograms ve (Programs below about the box. Son                                                                                          | s) and review to<br>each compon<br>ne may be use                            | the powe<br>ents resp<br>d more th<br>Databa           | r point. A<br>ponsibility<br>han once o                       | fter reading the material<br>. Fill in the blank with the<br>or not at all. |
| Sector Click of answer                  | tion 4 - Proof on the link above the questions of answer from the Research                                                                                                    | ograms ve (Programs below about the box. Son  Spread Deskto                                                                           | s) and review a<br>each compon<br>ne may be used<br>Isheet<br>op Publishing | the powe<br>ents resp<br>d more th<br>Databa<br>Word p | r point. A<br>ponsibility<br>han once of<br>se<br>processing  | fter reading the material . Fill in the blank with the or not at all.       |
| Sect<br>Click of<br>answer<br>correc    | tion 4 - Proof the link above the questions at answer from the Research Entertainment                                                                                                    | ograms  ve (Programs below about the box. Son  Spread Deskto                                                                          | s) and review a each compone may be used lisheet op Publishing rafriend.    | the powe<br>ents resp<br>d more th<br>Databa<br>Word p | r point. A<br>ponsibility<br>han once of<br>se<br>processing  | fter reading the material . Fill in the blank with the or not at all.       |
| Sectoric Click of answer correct        | tion 4 - Proposition 4 - Proposition 4 - Propositions at answer from the Research Entertainment                                                                                                    | ograms  ve (Programs below about the box. Son  Spread Deskto                                                                          | s) and review a each compone may be used lisheet op Publishing a friend.    | the powe<br>ents resp<br>d more th<br>Databa<br>Word p | r point. A<br>ponsibility<br>han once of<br>se<br>processing  | fter reading the material . Fill in the blank with the or not at all.       |
| Sectoric Click of answer correct        | tion 4 - Proportion the link above the questions of answer from the Research Entertainment  Creating a birth Balancing you                                                                                                    | ograms  ve (Programs below about the box. Son  Spread Deskto  thday card for  ar checkbook.                                           | s) and review a each compone may be used lisheet op Publishing a friend.    | the powe<br>ents resp<br>d more th<br>Databa<br>Word p | er point. A<br>ponsibility<br>han once of<br>se<br>processing | fter reading the material . Fill in the blank with the or not at all.       |
| Sectoric Click of answer correct        | tion 4 - Proportion the link above the questions at answer from the Research Entertainment  Creating a birth Balancing your Finding inform                                                                                                    | ograms  ve (Programs below about the box. Son  Spread Deskto  thday card for  ar checkbook.  nation on pyr  re.                       | s) and review a each compone may be used lisheet op Publishing a friend.    | the powe<br>ents resp<br>d more th<br>Databa<br>Word p | er point. A<br>ponsibility<br>han once of<br>se<br>processing | fter reading the material . Fill in the blank with the or not at all.       |
| Click of answer correct  1. 2. 3. 4.    | tion 4 - Proportion the link above the questions of answer from the Research Entertainment  Creating a birth Balancing your Finding inform Playing solitain                                                                                                    | ograms  ve (Programs below about the box. Son  Spread Deskto  thday card for  ar checkbook.  nation on pyr  re.  ath                  | s) and review a each compone may be used lisheet op Publishing a friend.    | the powe<br>ents resp<br>d more th<br>Databa<br>Word p | er point. A<br>ponsibility<br>han once of<br>se<br>processing | fter reading the material . Fill in the blank with the or not at all.       |
| Click of answer correct  1. 2. 3. 4. 5. | r the link above the questions at answer from the Entertainment  Creating a birth Balancing you Finding inform Playing solitain Calculating M                                                                                                    | ograms  ve (Programs below about the box. Son  Spread Deskto  chday card for  ar checkbook.  nation on pyr  re.  ath dress book.      | s) and review a each compone may be used lisheet op Publishing a friend.    | the powe<br>ents resp<br>d more th<br>Databa<br>Word p | er point. A<br>ponsibility<br>han once of<br>se<br>processing | fter reading the material . Fill in the blank with the or not at all.       |
| 1. 2. 3. 4. 5. 6.                       | r the link above the questions of answer from the Entertainment  Creating a birth Balancing you Finding inform Playing solitain Calculating M Keeping an additional control of the Entertainment of the Entertainment of th | ograms  ve (Programs below about the box. Son  Spread Deskto  chday card for  ar checkbook.  nation on pyr  re.  ath dress book.  ay. | s) and review a each compone may be used lisheet op Publishing a friend.    | the powe<br>ents resp<br>d more th<br>Databa<br>Word p | er point. A<br>ponsibility<br>han once of<br>se<br>processing | fter reading the material . Fill in the blank with the or not at all.       |

## Section 5 - Programs

Click on the link above (Vocabulary) and review the power point. After reading the material answer the questions below. Fill in the blank with the correct answer from the box. Some may be used more than once or not at all.

| downl | oaded      | translators                 | installing      | programming           | program        | programmers                            |
|-------|------------|-----------------------------|-----------------|-----------------------|----------------|----------------------------------------|
| 1.    | A<br>task. | is a set                    | of instruction  | ns that tells the con | mputer how to  | o perform a specific                   |
| 2.    |            | as are like<br>the computer |                 | ıllow people to wo    | ork with comp  | outers without                         |
| 3.    | Using bi   | its and bytes in            | n different con | mbinations to repr    | esent a code i | s known as                             |
| 4.    |            | g a program on the pro      |                 | uter's hard drive f   | from another   | source is known as                     |
| 5.    | People v   | who write code              | es to create pr | ograms are knowr      | as computer    |                                        |
| 6.    | Some pr    | ograms can be               | e               | from the interne      | et directly to | your hard drive                        |
|       |            |                             |                 |                       |                |                                        |
| Sec   | tion 6     | - <mark>Operati</mark>      | ng Syste        | ms                    |                |                                        |
| mater | ial answe  |                             | is below. Fil   | in the blank with     |                | After reading the answer from the box. |
| Windo | ows c      | perating syste              | m graph         | ics upgradeo          | d user fri     | endly                                  |
| 1.    | _          | e program tha               |                 | v the CPU commu       | nicates with   | other hardware                         |
| 2.    | A comp     | uter that is eas            | y to operate i  | s called              |                |                                        |
| 3.    |            | is th                       | e most comm     | on operating syste    | em for PCs.    |                                        |
| 4.    | Operatin   | ng systems are              | constantly be   | eing                  | as tech        | nnology advances.                      |
| 5.    | -          | nical User Inte             |                 | ses                   | to help        | the user navigate                      |

## **Section 7 - The Windows Desktop**

Click on the link above (The Windows Desktop) and review the power point. After reading the material answer the questions below. Fill in the blank with the correct answer from the box. Some may be used more than once or not at all.

|     | GUI                      | icon                           | Recycle Bin                            |                      |                      |
|-----|--------------------------|--------------------------------|----------------------------------------|----------------------|----------------------|
| V   | vindows                  | tool bar                       | scroll bar                             | wallpaper            | title bar            |
| 1.  | You put thing            | gs in the                      | that you no                            | longer need or w     | vant.                |
| 2.  | Aprograms.               | uses g                         | raphics or pictures t                  | to help the user na  | avigate and access   |
| 3.  | The Start Me             | nu and clock are               | e found on the                         | <u>.</u>             |                      |
| 4.  | An                       | is a si                        | mall picture that linl                 | ks to a file or prog | gram.                |
| 5.  |                          | each window, thize and resize. | ne                                     | contains the         | title and buttons to |
| 6.  | Moving the _ window.     |                                | up or down allows                      | s you to see all of  | the information in a |
| 7.  | Programs and or resized. | d applications ru              | n inside                               | that c               | an be opened, closed |
| 8.  | The                      | is like                        | e a backdrop on you                    | r desktop that can   | be changed.          |
| 9.  |                          |                                | some windows, the form specific tasks. | ?                    | _ contains icons or  |
| 10. | Thefind.                 | conta                          | ins basic operations                   | such as run, shut    | down, log off and    |

## **Section 8 - System Requirements**

Directions: New software always has a minimum system requirement. Meaning that the computer CPU, RAM, etc. has to be of a certain quality to run that program. Look at the sample below, then, look at each specification listed to determine whether or not it will support the software. Check "yes" if the specification meets the system requirements, or check "no" if it does not.

#### THE SOFTWARE'S MINIMUM SYSTEM REQUIREMENTS ARE:

Windows 2000/XP 32 MB RAM or more

Pentium 333 MHz or faster 16x CD-ROM drive or faster

56 MB available hard disk space

#### THEN WILL THE FOLLOWING SYSTEMS WORK?

| 1 | Yes | No | Windows XP, Pentium 333, 64 MB RAM, 150 MB free hard disk space, 24x CD-ROM.               |
|---|-----|----|--------------------------------------------------------------------------------------------|
| 2 | Yes | No | Windows 98, Pentium 100, 8 MB RAM, 32 MB free hard disk space, 8x CD-ROM                   |
| 3 | Yes | No | Windows 2000, Pentium 333, 64MB RAM, 150 MB free hard disk space, 24x CD-ROM drive.        |
| 4 | Yes | No | Windows XP, Pentium 4 (1.70 GHz), 256 MB RAM, 12 GB free hard disk space, 24x CD-ROM drive |

### **Section 9 - Hardware Basics**

Label the parts by finding the diagram in the presentation link above.

|     |               | 1                                        |    |
|-----|---------------|------------------------------------------|----|
| 1)  | Hard Drive    | ▎▕▗▀▔▖                                   |    |
| 2)  | Sound         |                                          | 3  |
| 3)  | Power Supply  | 12                                       |    |
| /   | CD/DVD        | 13                                       |    |
| 4)  | CPU           | <mark></mark>  -                         |    |
| 5)  | Motherboard   | # 1 (00000000000000000000000000000000000 |    |
| 6)  | BIOS          | 00000                                    | 5  |
| 7)  | RAM           | 11 \ \\                                  |    |
| 8)  | Video         | 10                                       |    |
| 9)  | USB           |                                          |    |
|     | Network (NIC) |                                          |    |
| 10) | Graphics Port |                                          |    |
| 11) | Key Board     | 8                                        | 6  |
| 12) | Mouse         |                                          |    |
| 13) |               |                                          |    |
| 14) |               |                                          |    |
| 17/ |               |                                          | 14 |
|     |               |                                          | 14 |

## **Section 10 - Organizing files and folders**

Click on the link above (The Windows Desktop) and review the power point. After reading the material answer the questions below. Under each Program Name and folder, write the appropriate file name and extension.

## **Organizing Files**

| rentals.xlsx | brochure.pub | mla.docx    |
|--------------|--------------|-------------|
| maze.pptx    | gpa.xlsx     | france.pptx |
| tabs.doc x   | calendar.pub | card.pub    |
| memo.docx    |              |             |

|   | Excel      |
|---|------------|
| 7 | PowerPoint |
|   | Publisher  |
|   |            |
|   | Word       |
|   |            |

## Section 11 – Parts of a Computer *Fill in the blanks #1-#7*

## 4 Main Parts of a Computer

| <ul> <li>Part 1: This type of device is known as a(n)</li></ul>                                                                                                    |
|----------------------------------------------------------------------------------------------------|
| Part 2: This device is responsible for(Section 3)                                                                                                    |
| <ul> <li>A unit that holds and gives information to the processor as needed.</li> </ul>                                                                                          |
| There are two types of storage:  1. Towns are two types of storage:                                                                                                    |
| <ol> <li>Temporary storage which holds information for short periods<br/>and only when the computer is on.</li> </ol>                                                            |
| i. Examples of temporary storage include RAM                                                                                                    |
| (R A M )                                                                                                    |
| RAM allows stored data to be accessed in any order. (i.e., at random).                                                                                                    |
| <ol> <li>Long term storage holds information for as long as you want it.</li> <li>i. Examples of Long-term storage include Hard Disk Drive, CD-Rom, DVD, Flash Drive.</li> </ol> |
| Part 3: This is the brains of the computer.                                                                                                    |
| The (Section 6)                                                                                                    |
| It controls all functions.                                                                                                    |
| <ul> <li>The processor is called the CPU</li> </ul>                                                                                                    |
| (C P U)                                                                                                    |
| The motherboard holds the CPU and physically connects all the other main parts of the computer.                                                                                  |
| <ul> <li>other main parts of the computer.</li> <li>Cases and chassis house the motherboard and the CPU.</li> </ul>                                                              |
| - Cases and shassis house the motherboard and the Of G.                                                                                                    |

• A devise that receives information from the processor in the form of words, sounds or pictures.

• These devises include printers, speakers and Monitor.

Part 4: This type of device is known as a(n)\_\_\_\_\_

devise. (Section 1)

## Section 12 – Fill in the blank areas with the correct answer

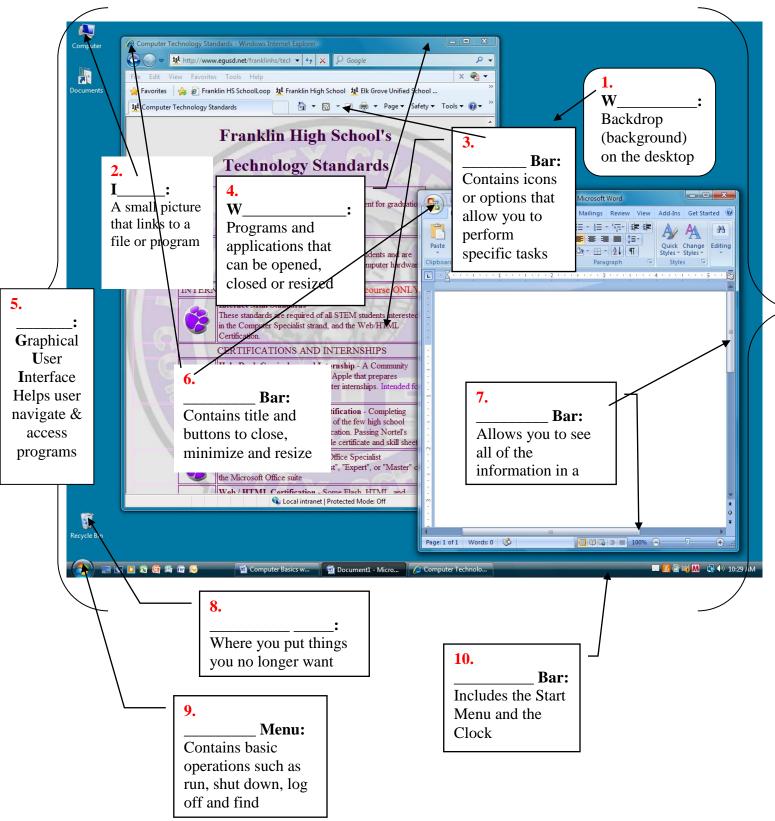